## Run-Time error 13

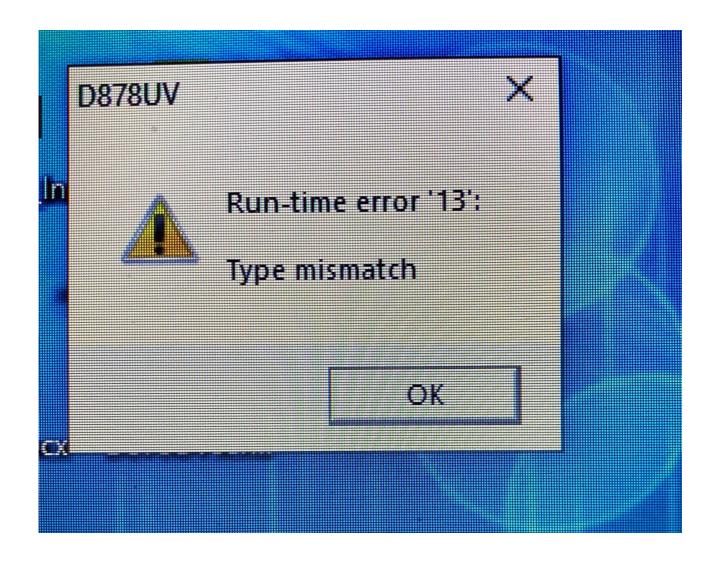

Have you any off the below software install -

- 1. Null-modem emulator
- 2. Virtual Serial Port Driver

Uninstall the above software from your PC.

Anytone Engineer said "Run-Time error '13': Type mismatch" means the codeplug has some wrong data type, means the data request to input number, but it was incorrectly input characters.